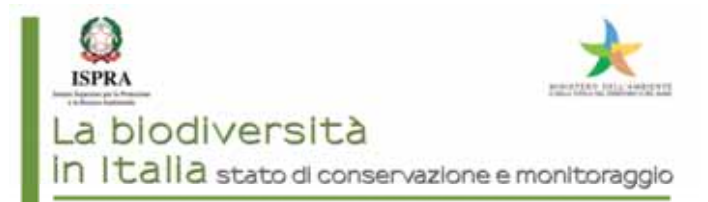

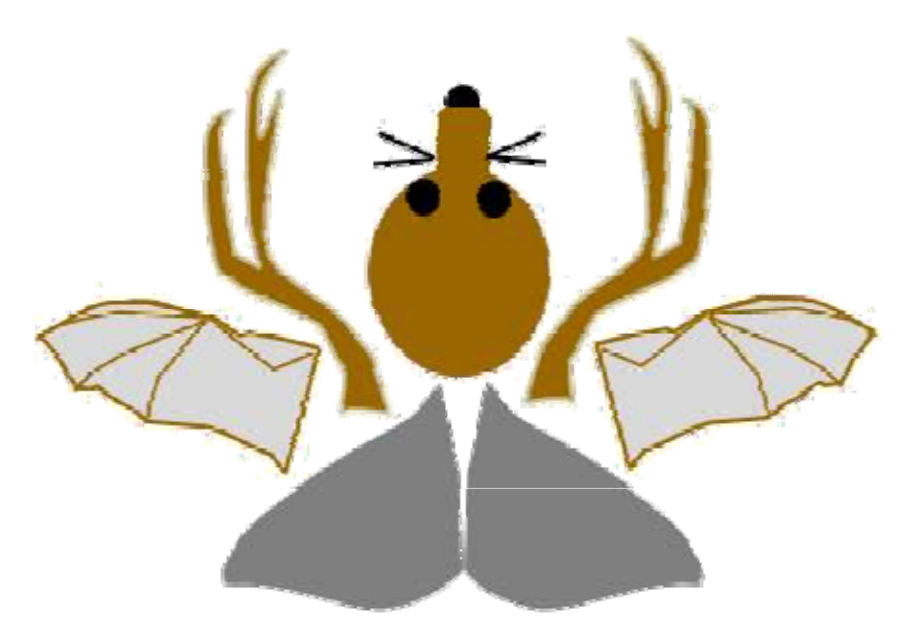

# THERIO.IT

Proposta per un sistema di archiviazione dei dati di Mammiferi in Italia

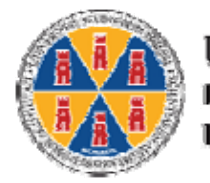

Universitä **DEGLI STUDI** DEL MOLISE

## **Anna Lo y**

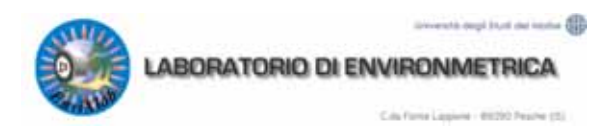

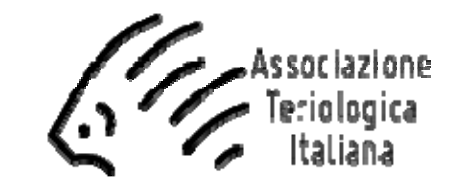

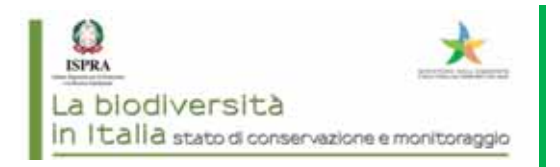

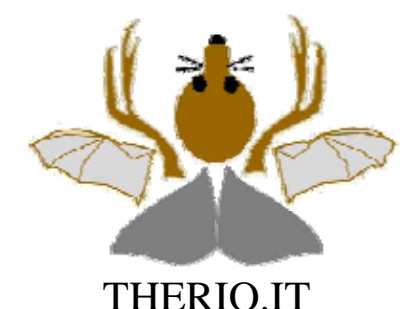

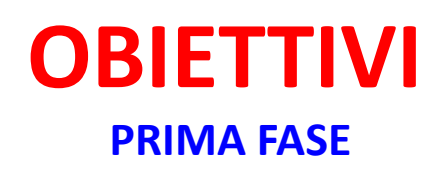

• Raccolta **DATI POTENZIALMENTE DISPERSI** (carcasse su strada, osservazioni accidentali, letteratura grigia, collezioni non informatizzate)

• interfaccia **SEMPLICE** (user friendly), ma con **funzionalità complesse**

• Struttura campi basata su **STANDARD INTERNAZIONALE**

• **RIGORE SCIENTIFICO** delle informazioni

• **GARANZIE** sull'utilizzazione dei dati

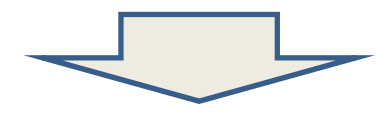

**applicazione client/server con gestione via web dei dati realizzata in collaborazione tra Università del Molise e Associazione T il i er ologica I li ta ana**

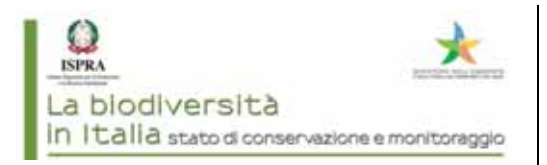

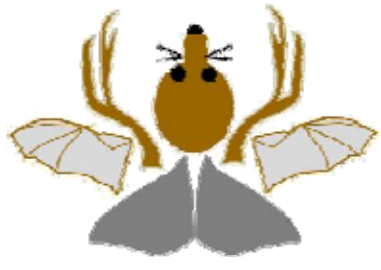

THERIO.IT

**APPLICAZIONI** –

- – $-$  Supporto al '**Network Nazionale dellla Biodiversità**'
- **Osservatori** Nazionali <sup>e</sup> Regionali della Biodiversità
- **Atlanti** faunistici
- – Gestione <sup>e</sup> monitoraggio **Rete Natura 2000**
- $-$  Direttiva Habitat, Art. 17
- **Piani d'azione** specie minacciate
- **Piani di controllo** specie aliene <sup>e</sup> invasive
- Redazione <sup>e</sup> aggiornamento **Liste Rosse** (Criterio B)

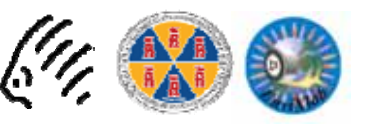

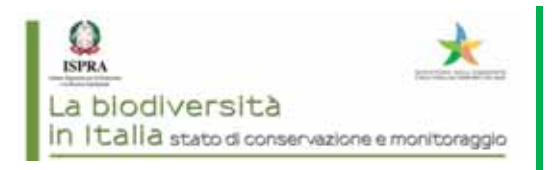

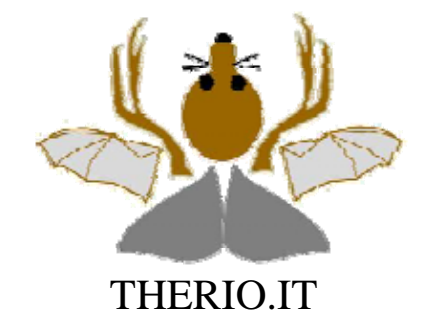

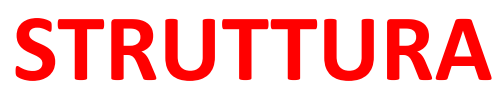

**Confronto con altre banche dati**

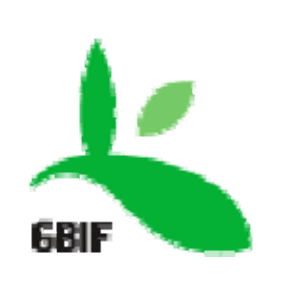

http://www.gbif.org

#### **Differenze con GBIF ‐Global Biodiversity Information Facility:**

‐ **Va da o e lidazione**de ell seg <sup>a</sup> <sup>a</sup> <sup>o</sup> segnalazioni prima dell'immissione definitiva nella banca

Assenza di struttura <sup>a</sup> nodi istituzionali ‐

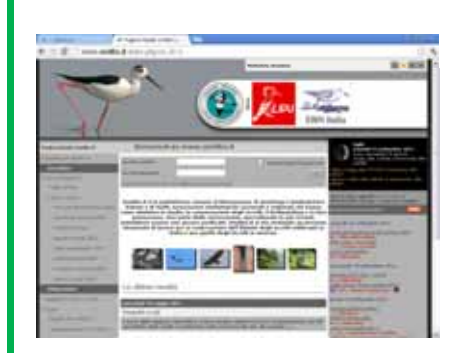

**Differenze con ornitho.it**

- ‐ Struttura basata sullo standard **DWC**
- ‐ I dati non sono di proprietà di società private che gestiscono i dati per conto terzi

http://www.ornitho.it

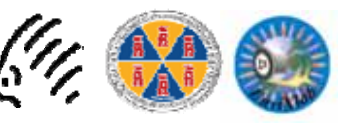

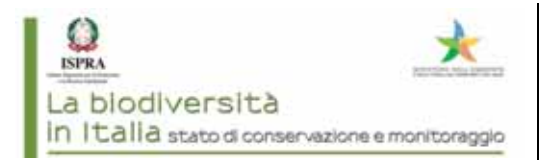

Hardware: server web <sup>+</sup> database <sup>+</sup> postazioni client fornite di qualsiasi dispositivo di broswer web con motore javascript abilitato.

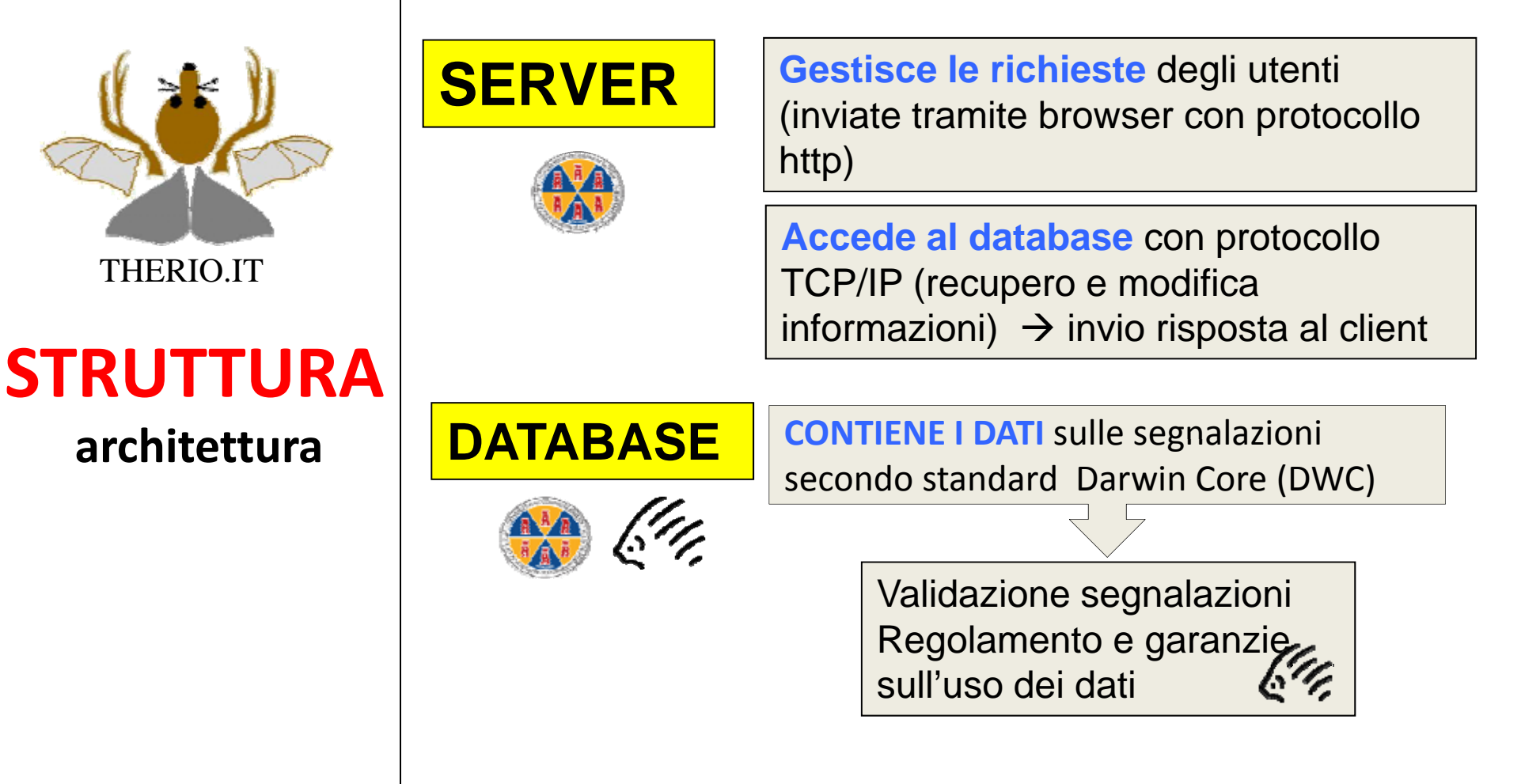

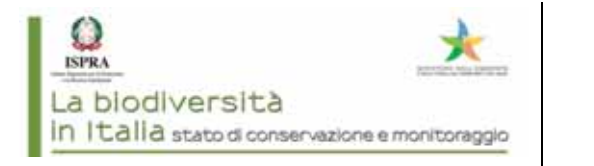

GBIF

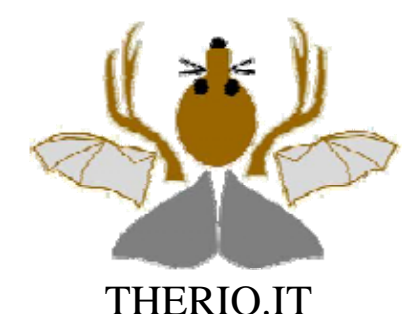

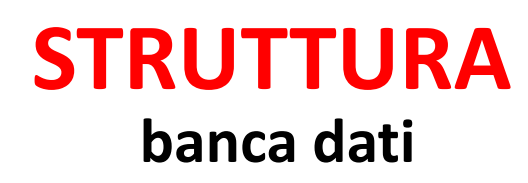

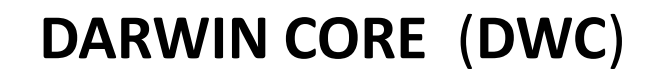

Taxonomic Databases Working Group

http://rs.tdwg.org/dwc/

'meant to provide the background, reasons, and basic information about sharing biodiversity information as <sup>a</sup> stable standard reference'

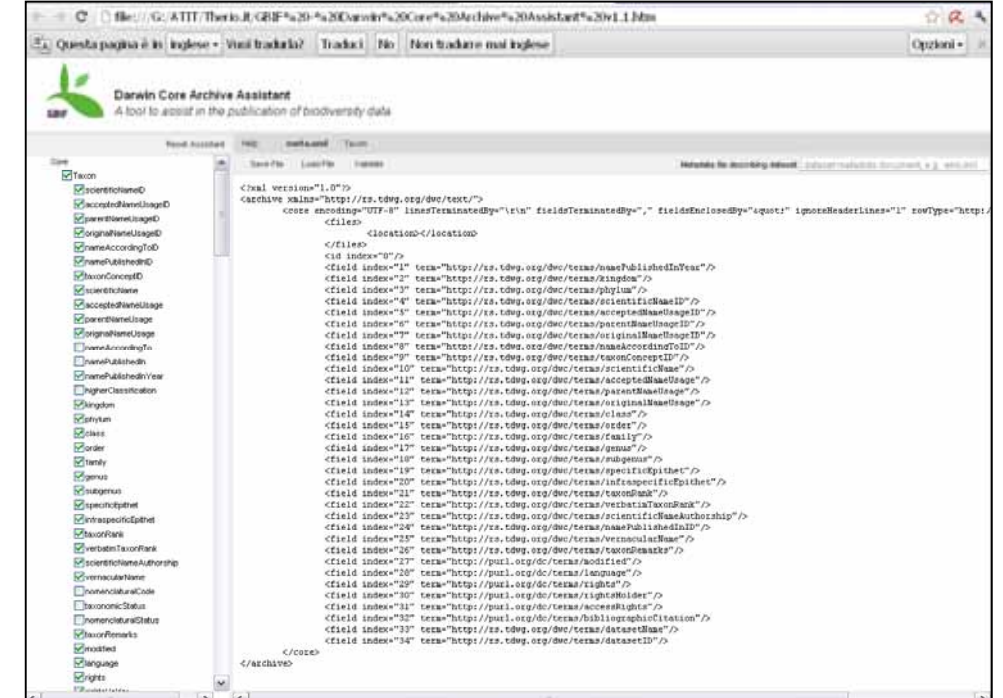

developed by the Dublin Core Metadata Initiative

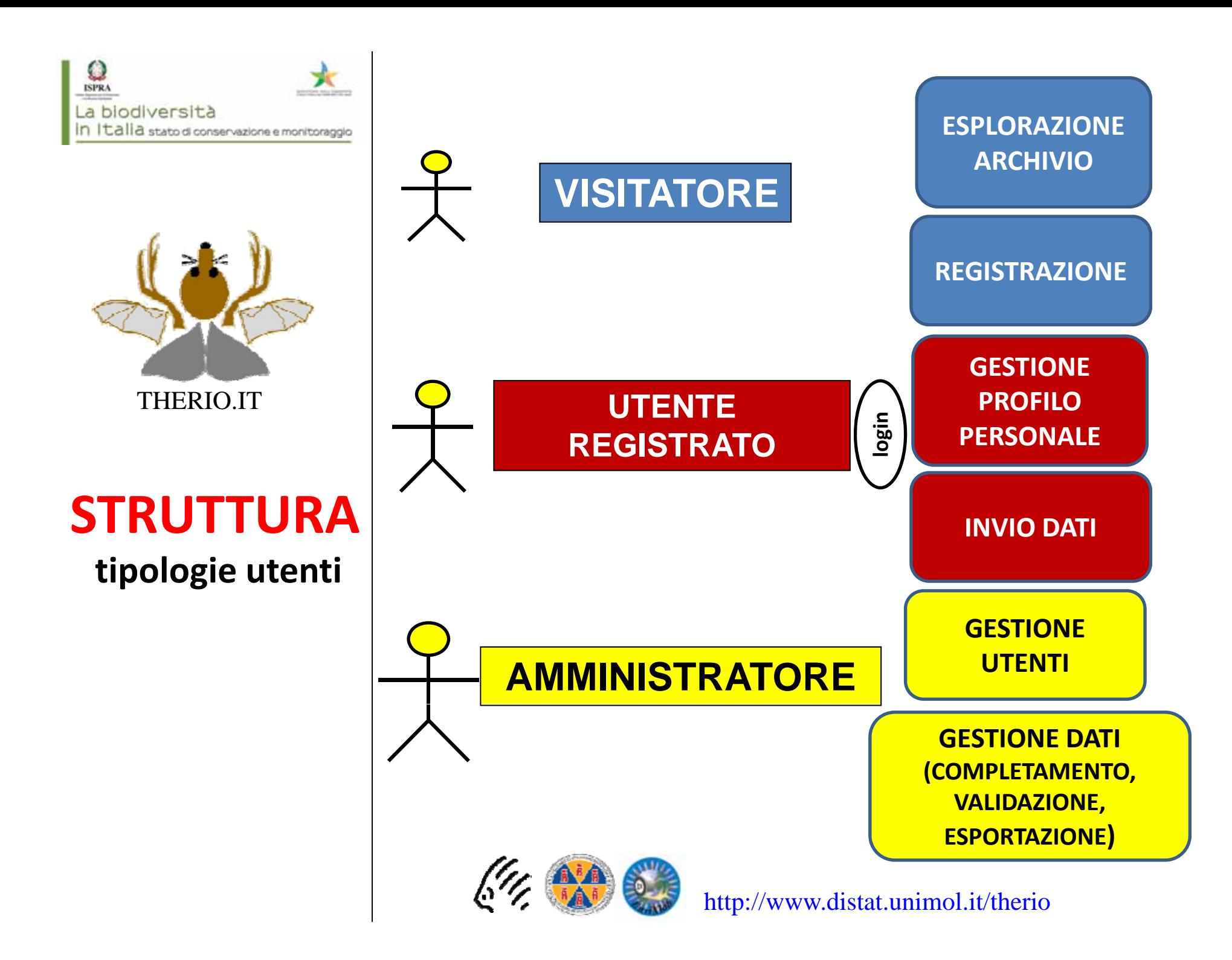

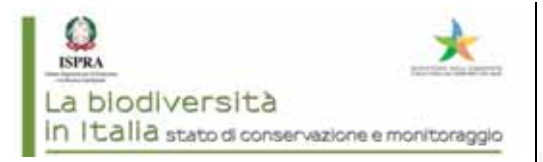

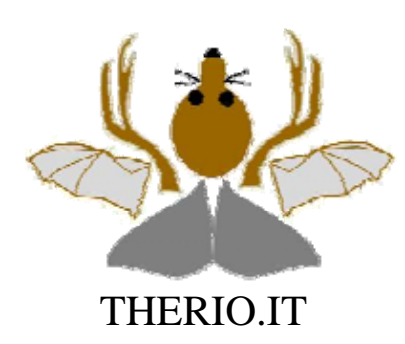

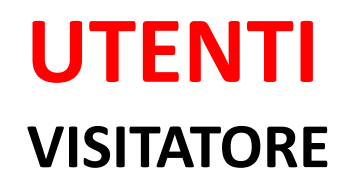

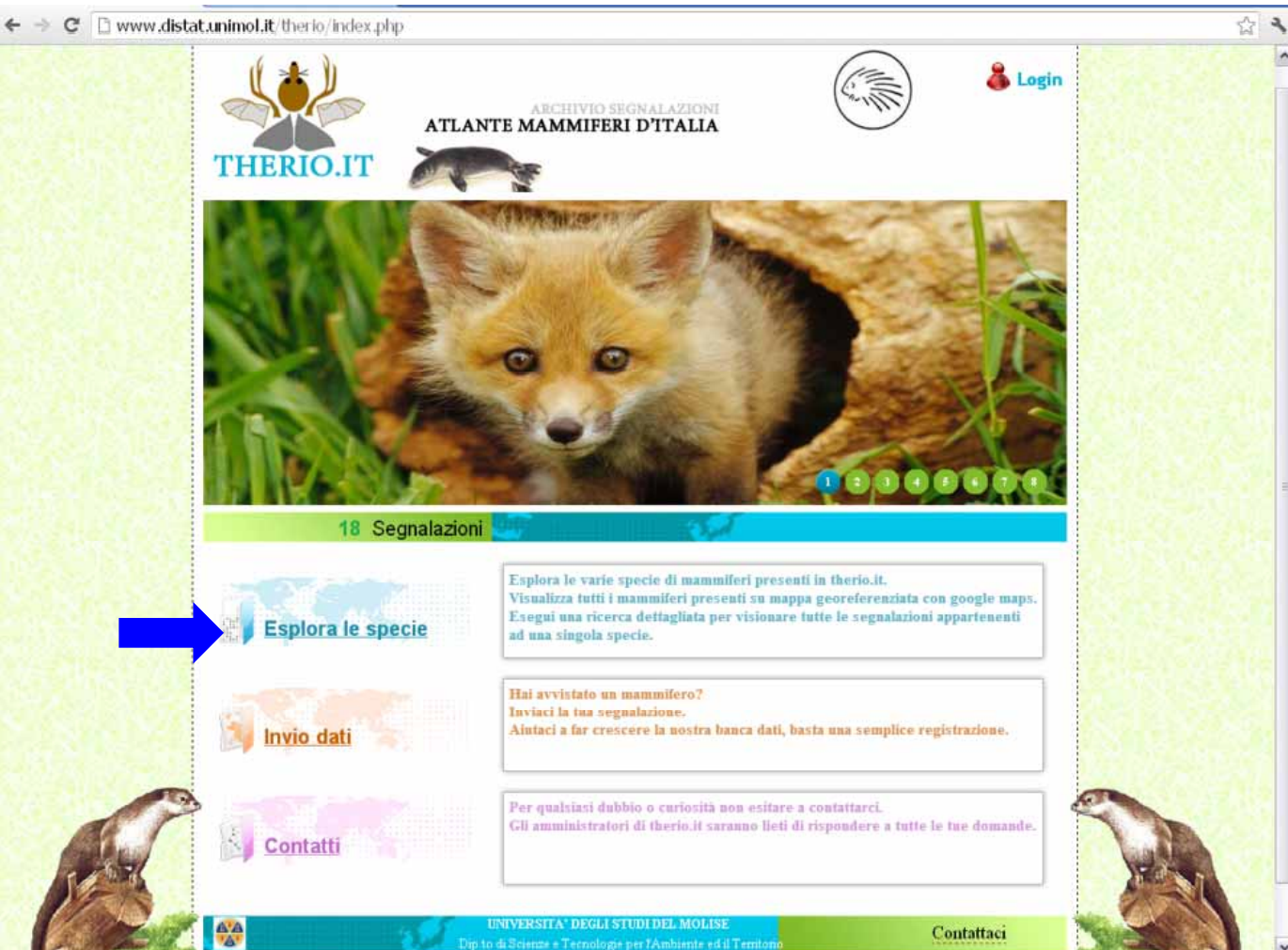

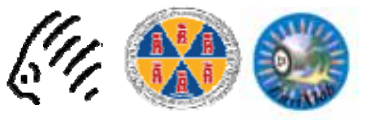

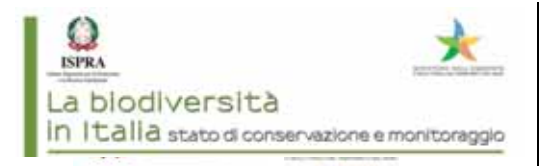

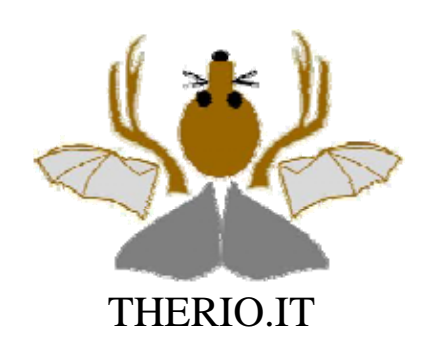

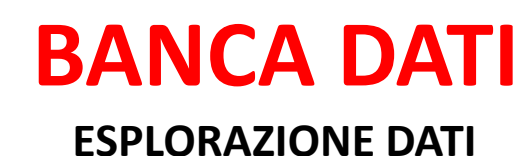

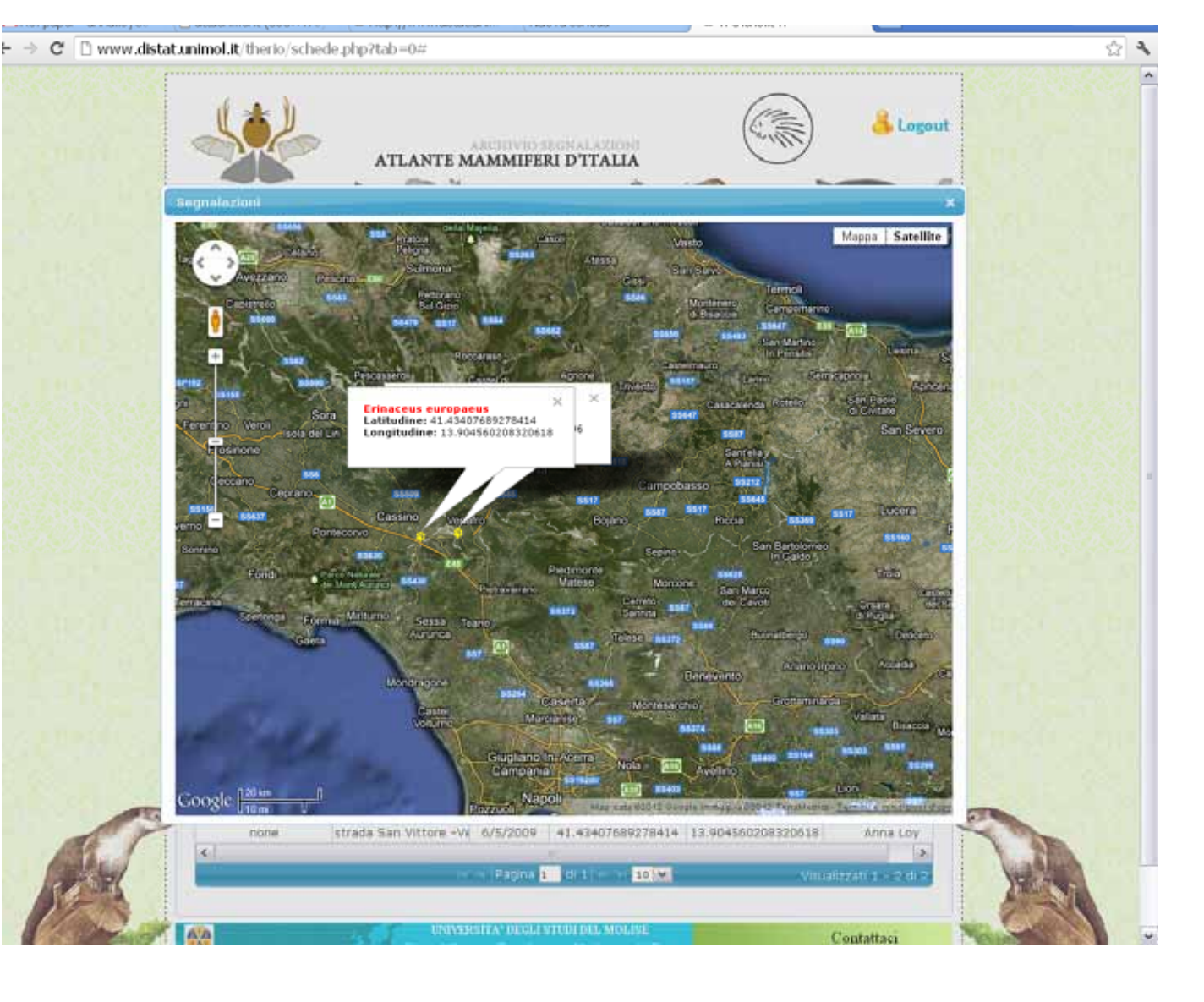

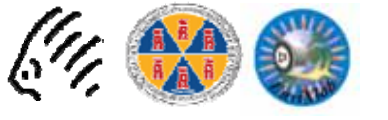

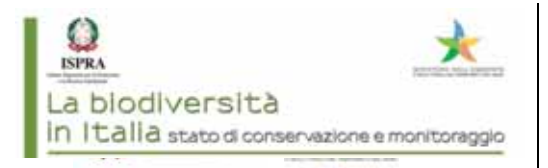

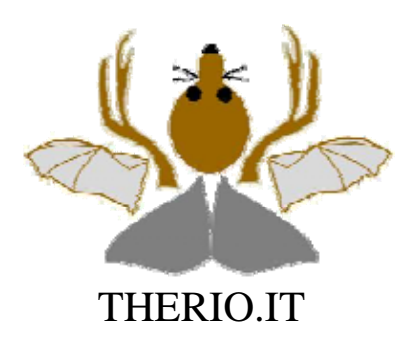

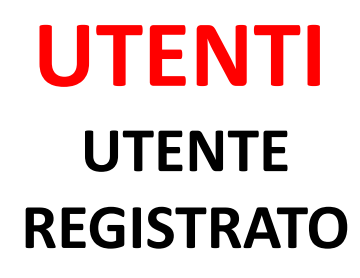

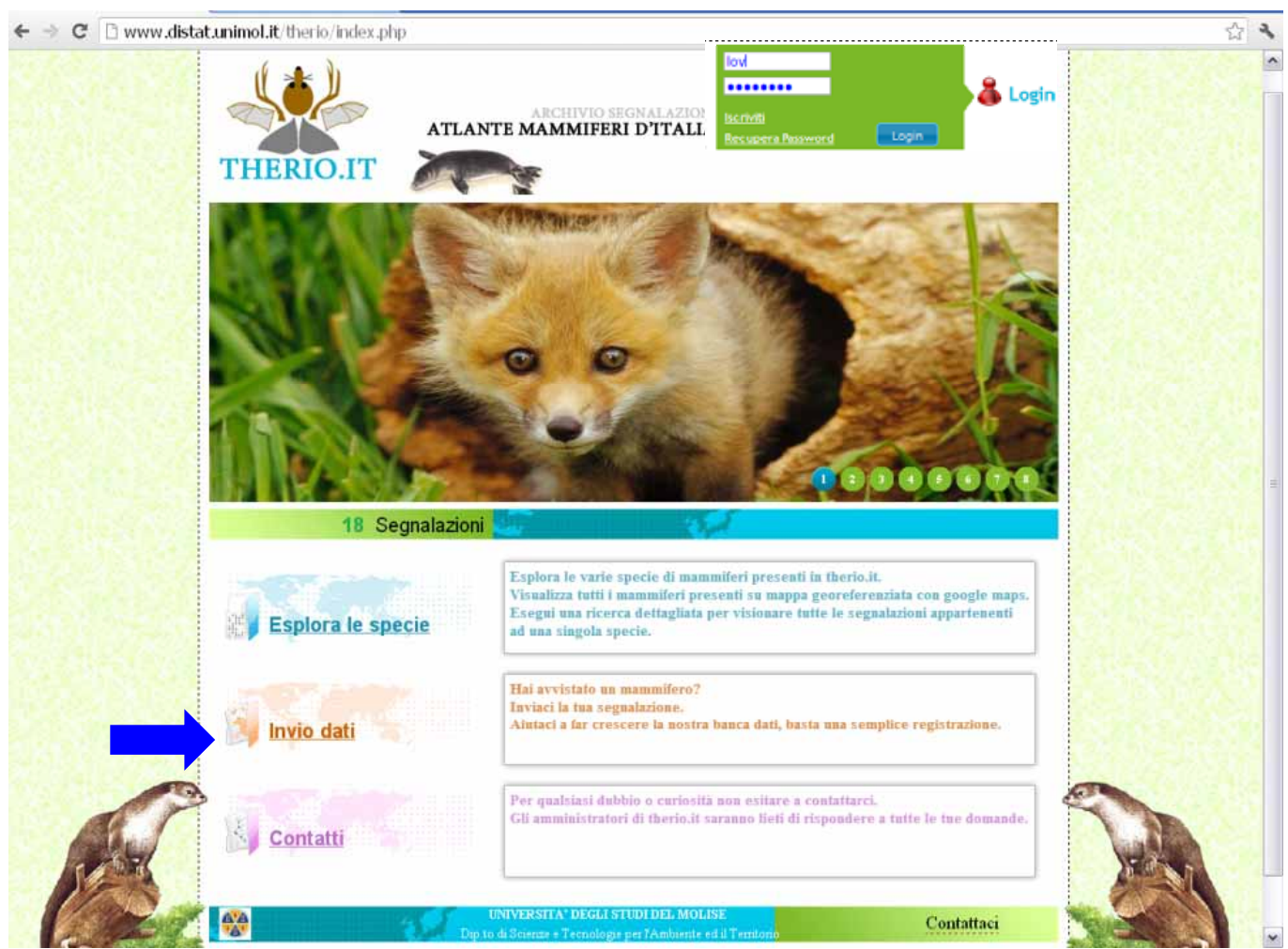

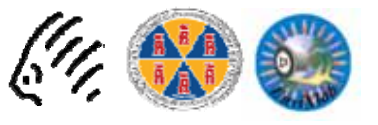

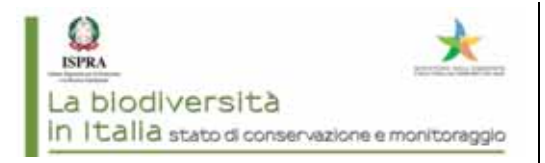

 $1.12$ 

₹

π

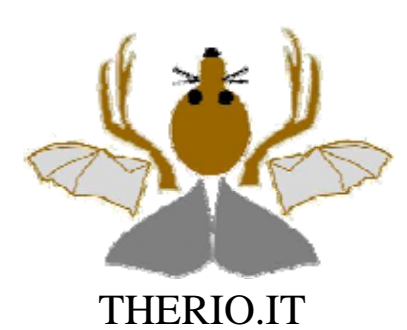

# **UTENTI REGISTRATI INVIO DATI**

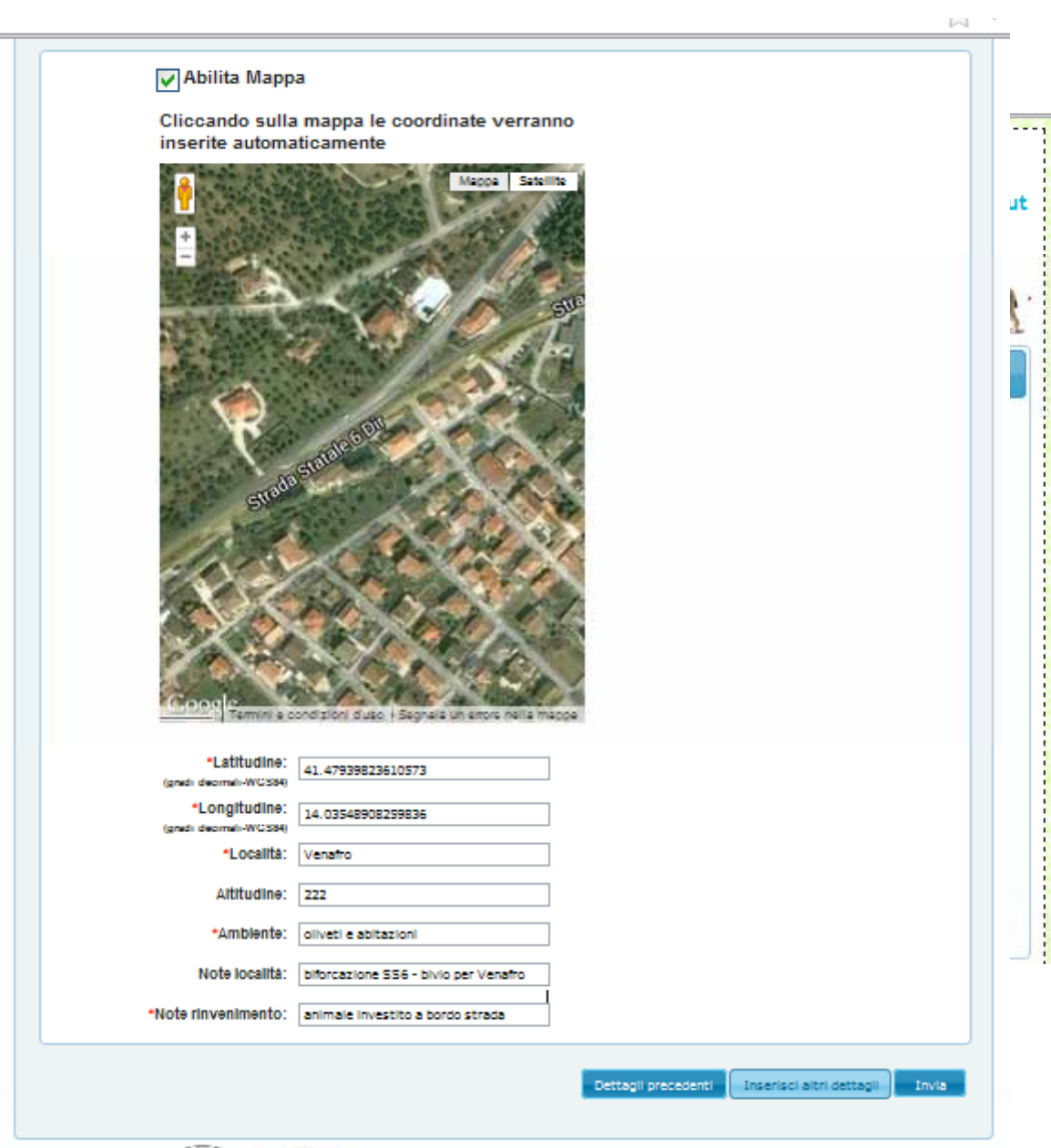

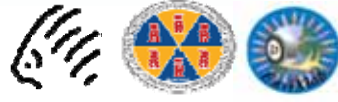

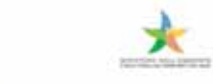

La biodiversità In Italia stato di conservazione e monitoraggio

 $\mathcal{Q}$ <sub>ISPRA</sub>

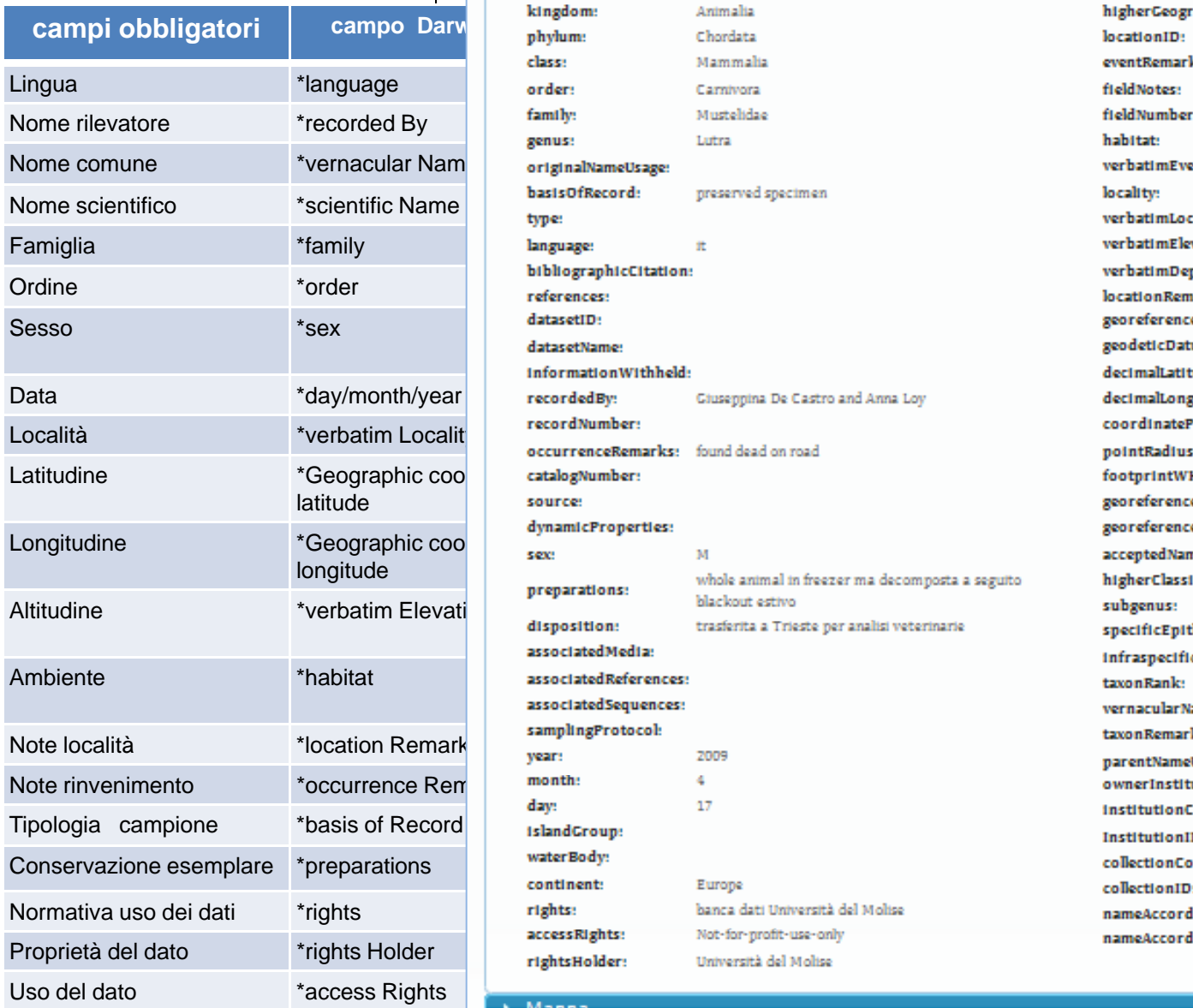

#### DarwinCore scientificName:

Lutra lutra i. ÷.

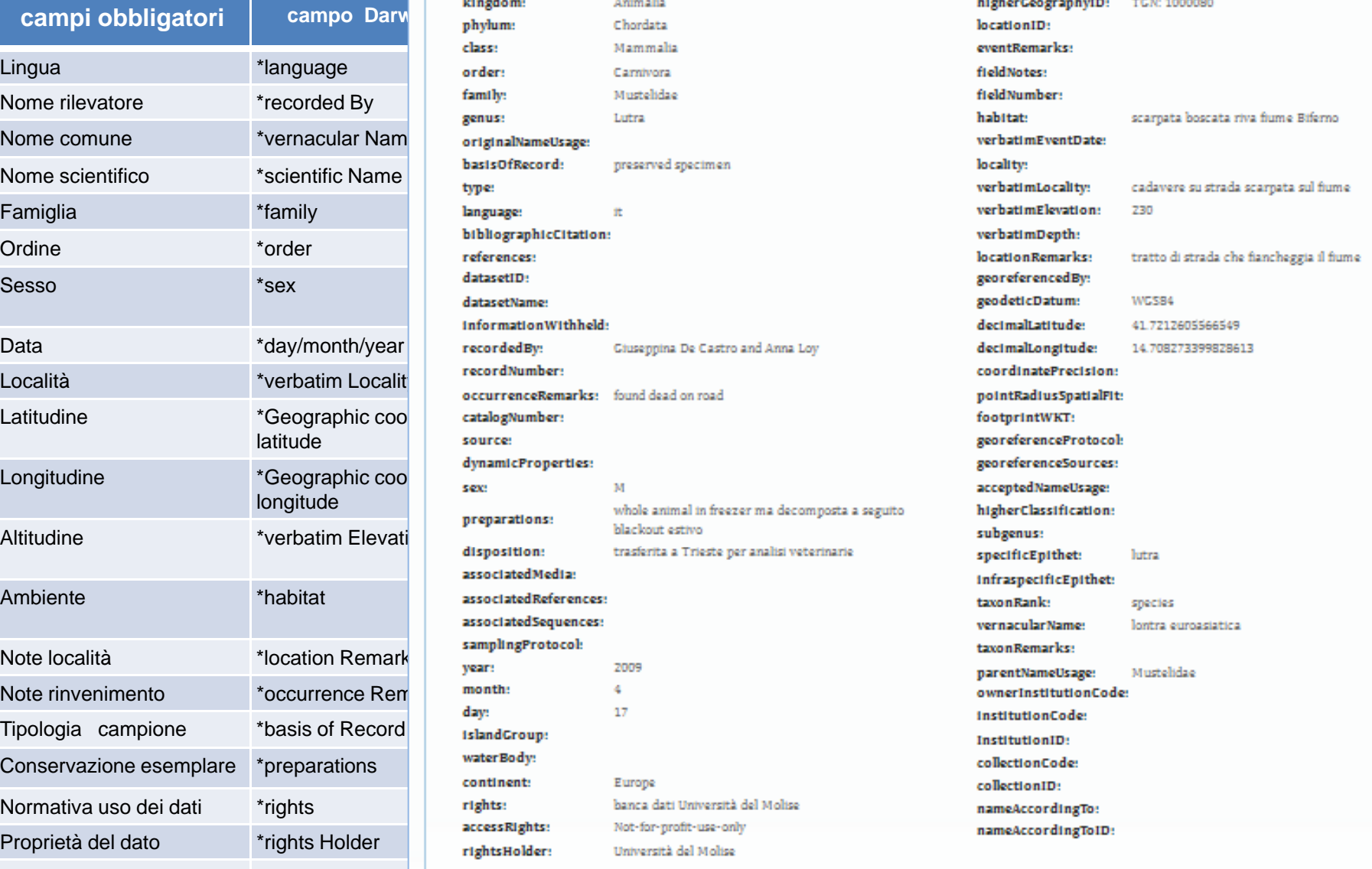

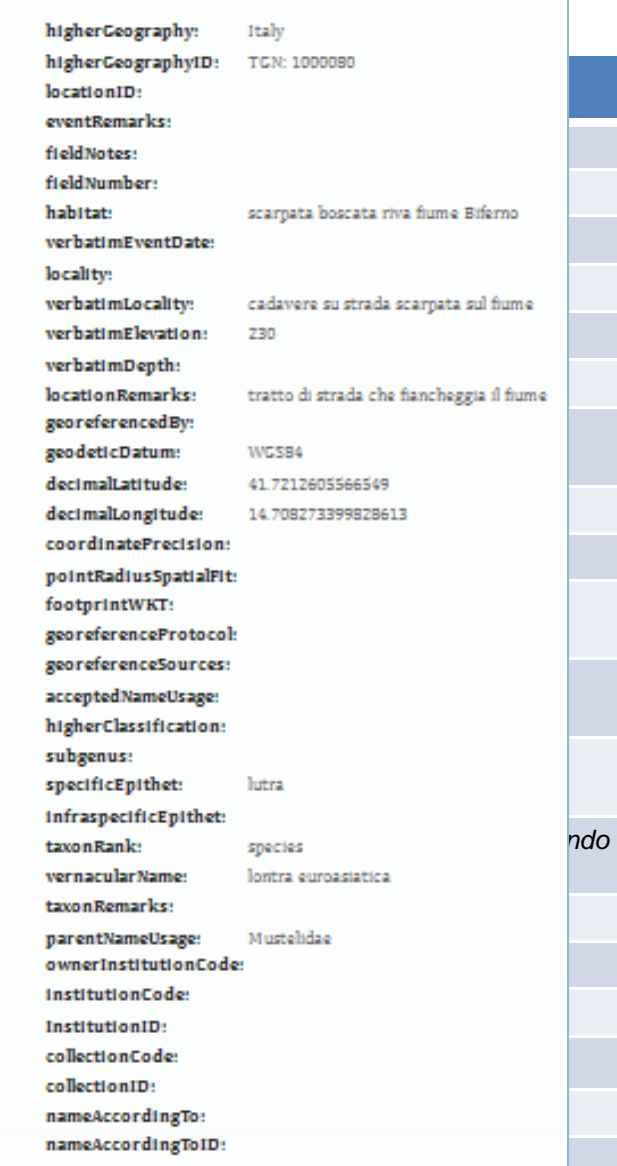

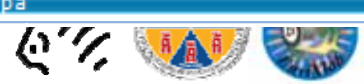

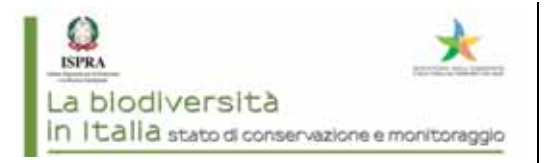

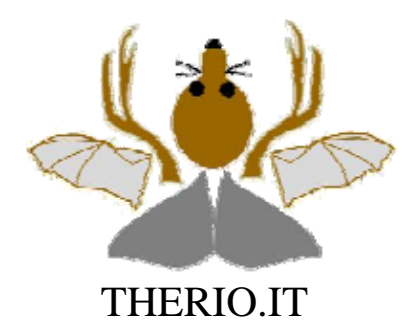

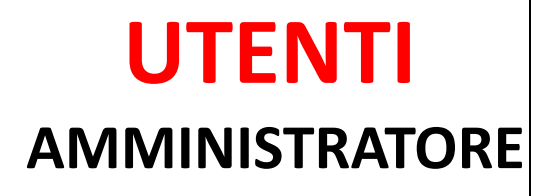

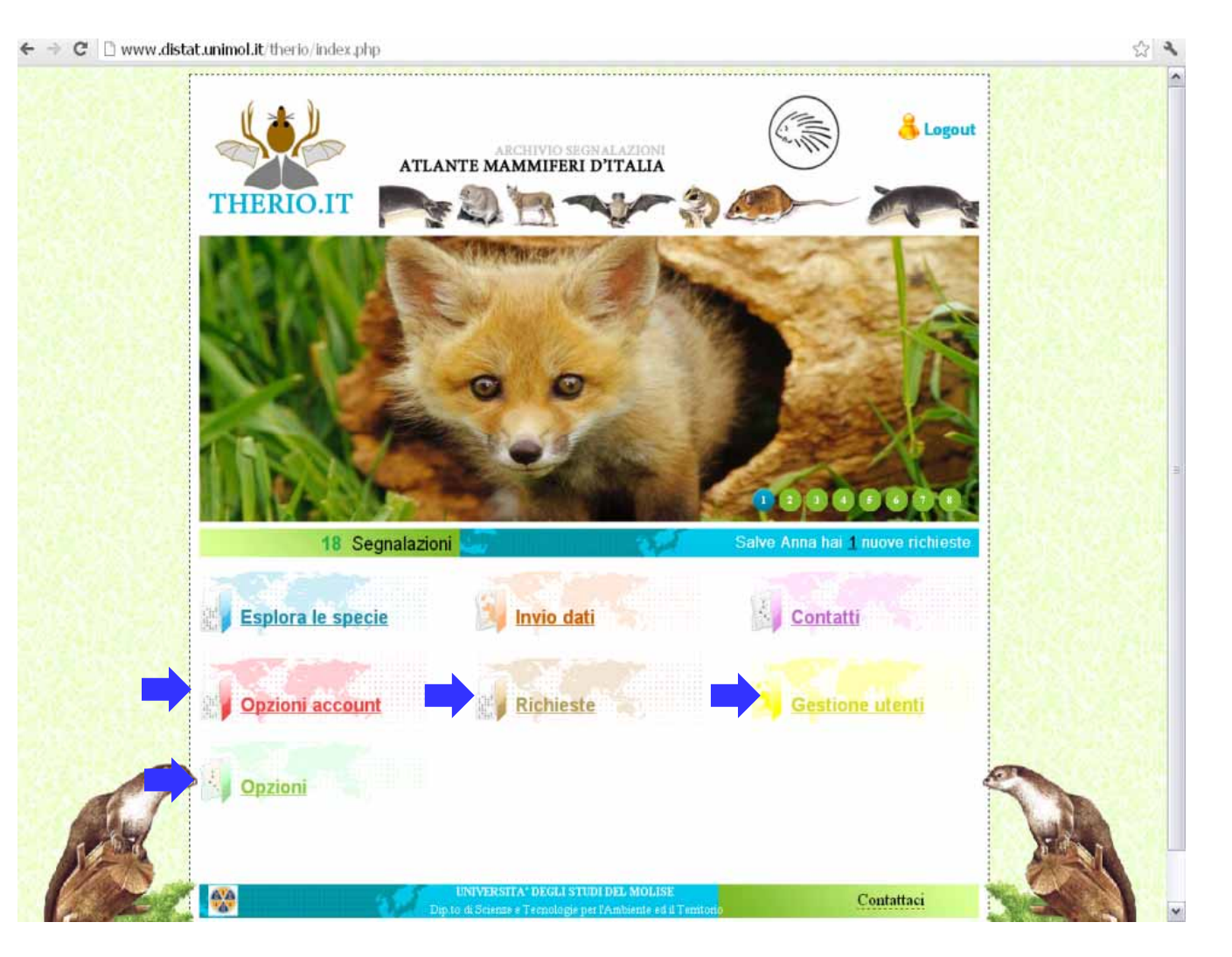

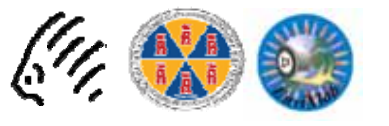

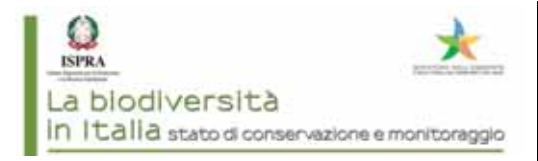

Segna

an \*

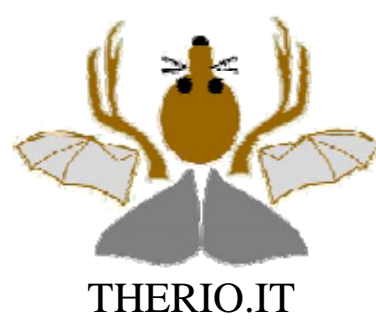

**UTENTI** 

#### **AMMINISTRATORE**

- **INTEGRAZIONI**
- **MODIFICHE**
- **UALIDAZIONE**
- **INSERIMENTO DEFINITIVO**

**Validatori ATIt** specialisti per **Taxon-Regioni** 

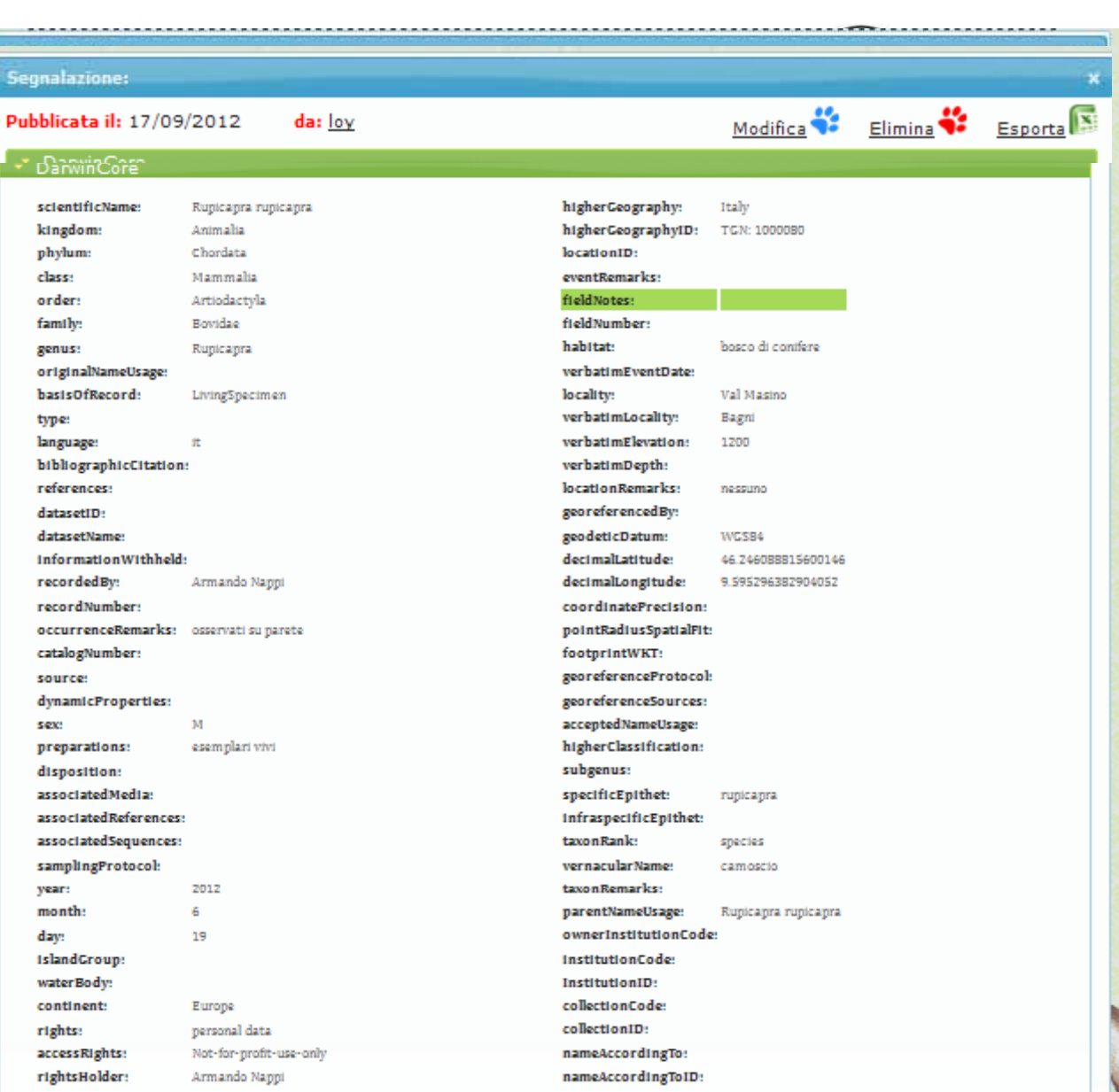

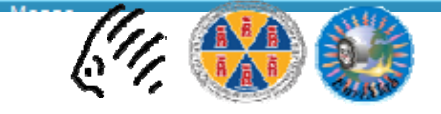

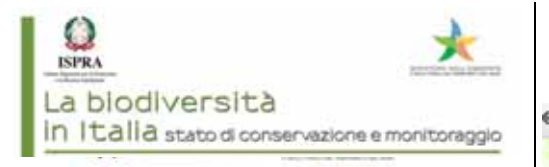

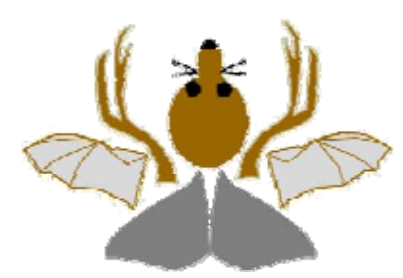

THERIO.IT

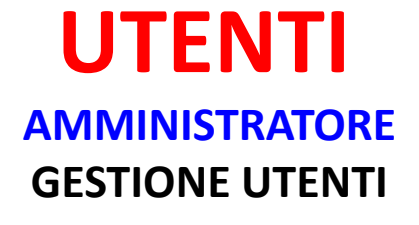

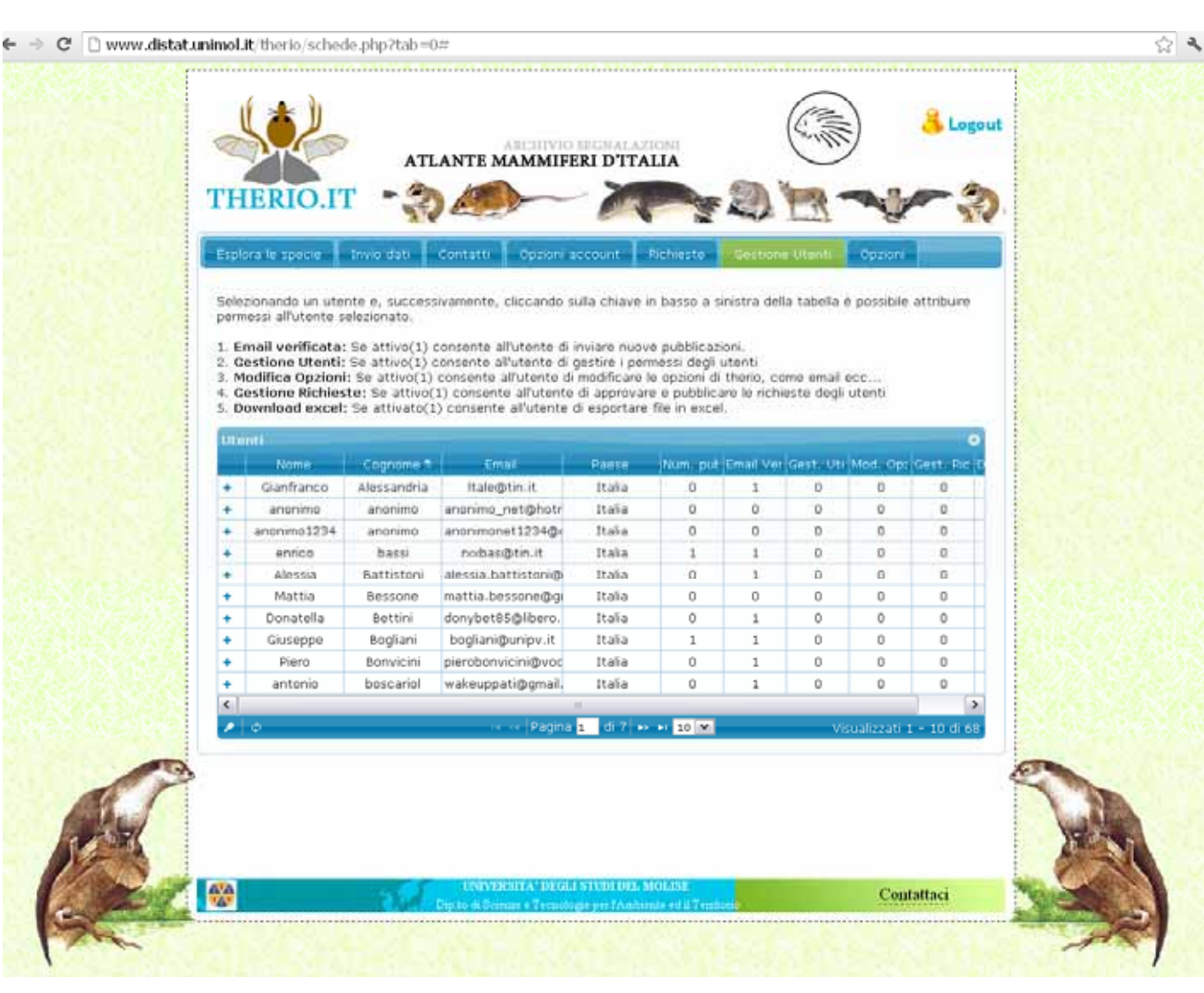

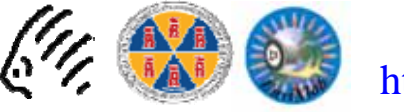

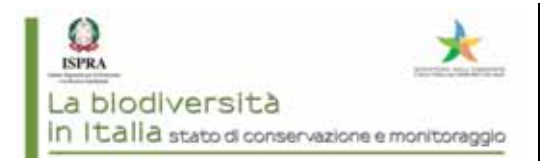

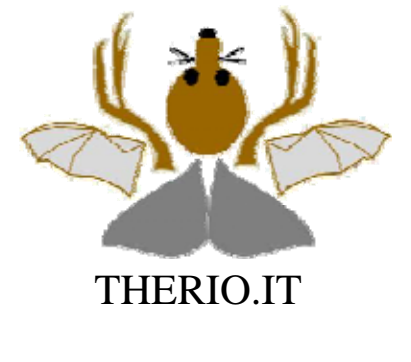

**DATI SENSIBILI**

Limitazione all'accesso ad alcune informazioni per alcune specie es. mappa *roost* di Chirotteri, tane di orso, etc

> **Informazioni immesse dal segnalatore ma non visibili dagli utenti registrati**

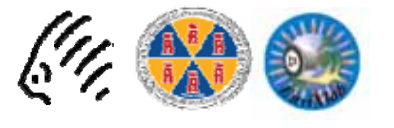

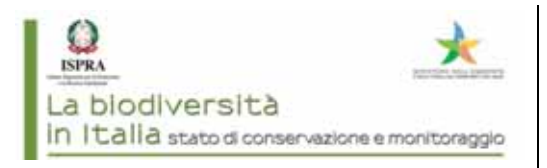

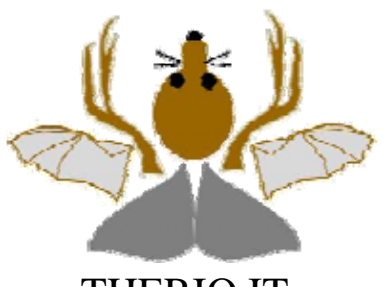

THERIO.IT

# **PROPRIETÀ E USO**

f.U. **Associazione** Teriologica Italiana **Approvazione e adozione regolamento Approvazione richieste download** 

- $\overline{\phantom{a}}$  Controllo **uso imp p ro rio da parte degli esperti** che devono filtrare le segnalazioni $\rightarrow$  vincolo alla non diffusione senza autorizzazione, da sottoscrivere all'atto dell'accettazione dell'incarico
- $\overline{\phantom{a}}$  Controllo **uso improprio da parte di esterni** regolamentazione dell'uso del database da parte di **DEI DATI** pubbliche amministrazioni o singoli ricercatori<br> **O DEI DATI** chilian di sitoriano di theria it come fermiten
	- ‐ **Obbligo di citazione** di therio.it come fornitore di dati e delle singole fonti qualora richiesto

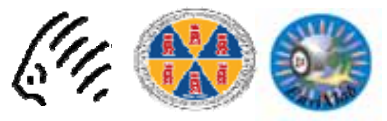

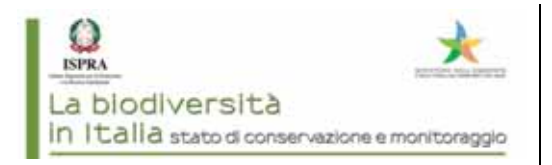

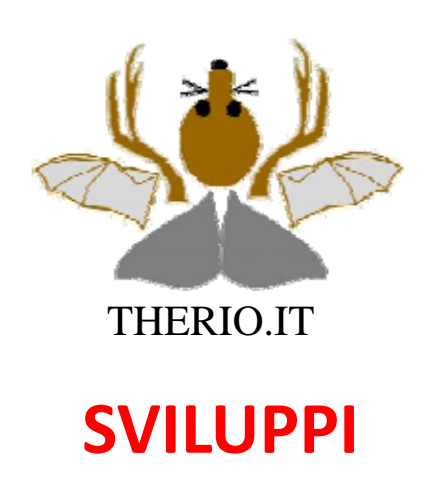

### **Seconda fase**

**• Inserimento dati** da fonti 'grigie' e •collezioni non informatizzate (previsto nella struttura della banca dati)

#### **Terza fase**

• **Interazione/integrazion**<sup>e</sup> con banche dati esistenti, nazionali (portale nazionale biodiversità) <sup>e</sup> internazionali (es. GBF)

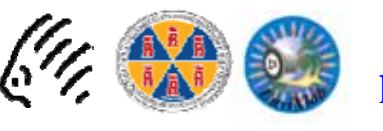

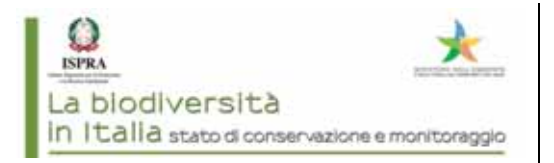

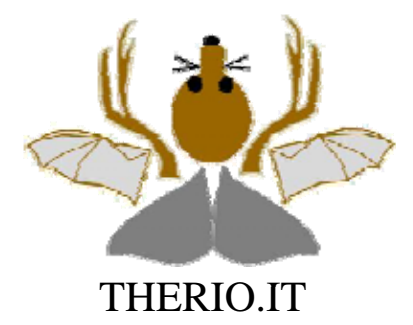

## **SVILUPPI INTEGRAZIONI**

### **Istruzioni campi in italiano**

 **Incremento campi con menù <sup>a</sup> tendina predefiniti (habitat)**

- **Riempimento automatico campi collegati (es. specie famiglia ordine)**
- **Possibilità di allegare documentazione audio/video**

**Chi i av i <sup>t</sup> tti <sup>n</sup> erattive per gruppi compl i ess**

 **Applicazioni per smart phone <sup>e</sup> tablet con invio automatico coordinate foto <sup>e</sup> altimetria coordinate,**

 **Areali delle specie aggiornati con algoritmi che lavorano in batch mode**

**Versione inglese del portale**

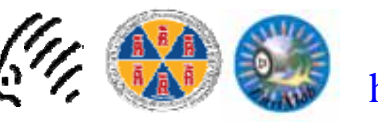

#### **RINGRAZIAMENTI**

Sviluppo piattaforma: Rocco Oliveto Mauro Brasiliano

Lista specie: Giovanni Amori Danilo Russo Giuseppe Notarbartolo di Sciara

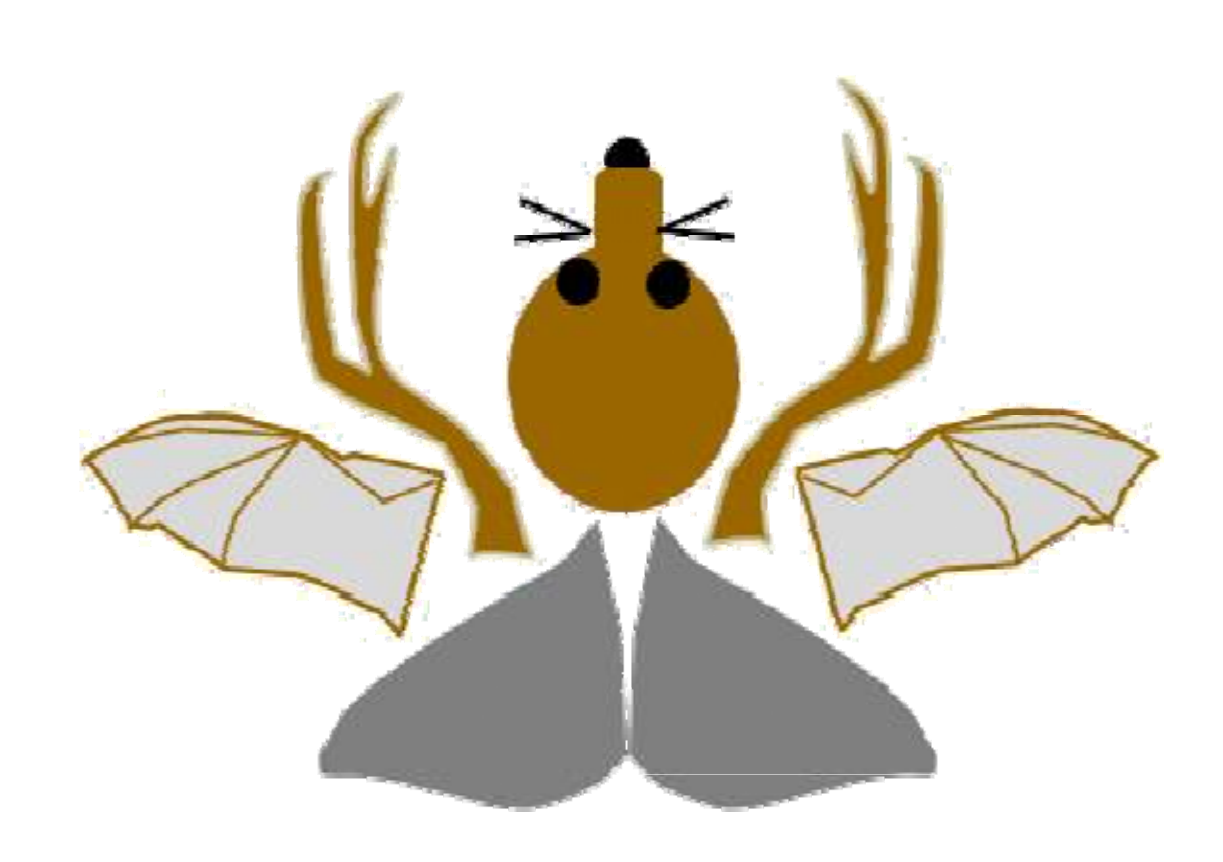

#### http://www.distat.unimol.it/therio/index.php

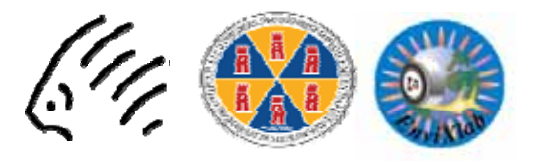